# **qbinterrupt**

[ [Description](#page-0-0) ] [ [Usage](#page-0-1) ] [ [Options](#page-0-2) ] [ [Notes](#page-0-3) ] [ [Examples](#page-0-4) ] [ [See also](#page-1-0) ]

## <span id="page-0-0"></span>**Description**

**qbinterrupt** requests the Supervisor to force a job off a host immediately killing it. The job is then placed back in the queue to be executed on another qualified host..

### <span id="page-0-1"></span>**Usage**

qbinterrupt [options] jobID… | 0

where JobID is one or more job IDs, and 0 is a wild card token representing all the user's jobs.

## <span id="page-0-2"></span>**Options**

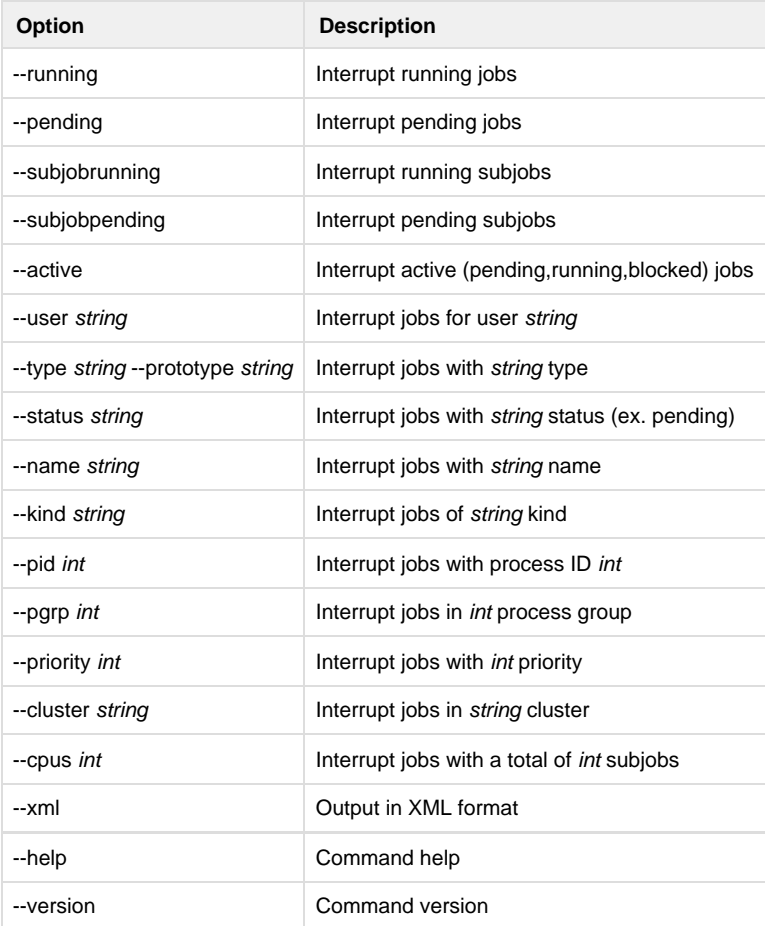

### <span id="page-0-3"></span>**Notes**

This command only works on jobs which are already in the running state.

In order to kill jobs, the user must have either of the following qube privileges:

- interrupt
- admin

<span id="page-0-4"></span>Refer to [User Permissions](http://confluence.pipelinefx.com/display/QUB064/User+Permissions) or [qbusers](http://confluence.pipelinefx.com/display/QUB064/qbusers) for more detail on the Qube! permission scheme

## **Examples**

Interrupt only subjob 12354.0: % **qbinterrupt 12354.0** Interrupt all subjobs in 12345: % **qbinterrupt 12345** Interrupt all of anthony's jobs: % **qbinterrupt --user anthony 0** Interrupt all of anthony's jobs which are running:

% **qbinterrupt --running --user anthony 0**

### <span id="page-1-0"></span>**See also**

[qbkill](http://docs.pipelinefx.com/display/QUBE/qbkill)